# Examen du cours Systèmes d'information (S1934)

Fabien Coelho – MINES ParisTech

29 mai 2017 – 14h00

# Conditions de l'examen

La durée de l'examen est de 1 heure et 45 minutes. Aucun document ni appareil  $\acute{e}$ lectronique n'est autorisé. Aucune communication entre élèves n'est permise. Un dictionnaire peut être consulté par les élèves non francophones. Le barême est indicatif, la notation sur 20. Des points de bonus sont susceptibles d'être attribués au loisir du correcteur. Attention, l'exercice 2 dépend de l'exercice 1.

# 1 Modélisation EA /6

Un modèle entité-association  $(EA)$  se compose d'entités (rectangles) reliées entre elles par des **associations** (losanges). Chaque lien a une **cardinalité** (? 1  $*$  +). Entités et associations ont des attributs (ovales) qui représentent des données. Construire un tel modèle pour représenter la situation suivante :

Un scrutin (*Election du président de la République 2017*) est décomposé en tours (1er tour 2017, 2ème tour 2017) auxquels de présentent des candidats (*Emmanuel, François*). Les élections sont organisées par bureaux de vote  $(Mairie 1)$  rattachés à des communes  $(77300 - Fontainebleau)$ , elles-mêmes rattachées à des départements  $(77 - Seine-et-Marne)$ , eux-mêmes rattachés à des régions (*Ile de France*). Le ministère de l'intérieur collecte le résultat de chaque bureau pour chaque tour, en gardant le compte des inscrits, votes blancs et nuls, et pour chaque candidat du tour le nombre total de voix obtenues.

Vous pouvez aussi ajouter quelques commentaires si vous les estimez nécessaires, ou discuter brièvement les motivations des choix de modélisation faits et les limites du modèle.

### 2 Traduction relationnelle  $/4$

A partir du modèle précédent, construisez un modèle relationnel. Vous prendrez soin de bien pr´eciser les champs utiles et les contraintes pertinentes sur vos relations. Vous commenterez les contraintes que vous ne pourriez exprimer directement dans le modèle.

Vous pourrez utiliser les abréviations suivantes :  $CT$  pour CREATE TABLE, I pour INTEGER, S pour SERIAL, T pour TEXT, C pour CHAR, VC pour VARCHAR, D pour DATE, Ts pour TIMESTAMP, B pour BOOLEAN PK pour PRIMARY KEY, U pour UNIQUE, NN pour NOT NULL, R pour REFERENCES. . .

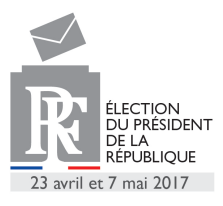

## $3$  Requêtes  $/6$

On considère le modèle relationnel suivant, qui représente des plats commandés à des repas pris dans une chaˆıne de restaurant (les attributs soulign´es sont les clefs primaires, les points noirs désignent des attributs NOT NULL, les flèches sont des clefs étrangères) :

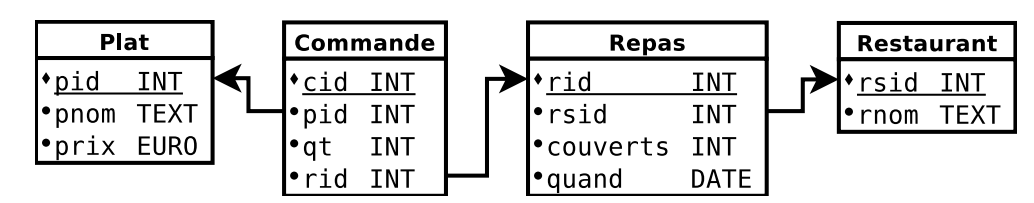

Proposez une requête (en cas d'ambiguïté choisir une interprétation) ou au moins sa structure, pour chacune des questions suivantes :

- 1. Quelles sont les commandes de Poisson du restaurant La marée en mai  $2017$ ?
- 2. Quels sont les trois meilleurs chiffres d'affaire quotidiens du restaurant La montagne au mois de *février 2017*?
- 3. Quels plats n'ont pas été servis hier ?
- 4. Quelles est la décomposition du chiffre d'affaire  $2016$  selon les plats ?
- 5. Quelles paires de plats sont le plus souvent servies au cours d'un même repas ?

De plus, pour la première requête uniquement, suggérez les indexes (hors clefs primaires) potentiellement utiles pour en améliorer les performances.

### 4 Questions de cours /4

Choisissez un thème parmi les deux tirés aléatoirement en début d'examen dans la liste Postgres, Relationnel, Transaction, MVCC, Droits, PL/pgSQL, JDBC, Formes normales, SIG, Systèmes distribués, et expliquez en moins de 100 mots ce que vous en avez retenu.

Citez les noms de trois scientifiques ayant obtenu le prix Turing pour leurs travaux de recherche sur les bases de données.

Document composé avec LATEX, révision 3668.